Python for 文練習 9x9 算

## (1) 9x9 算

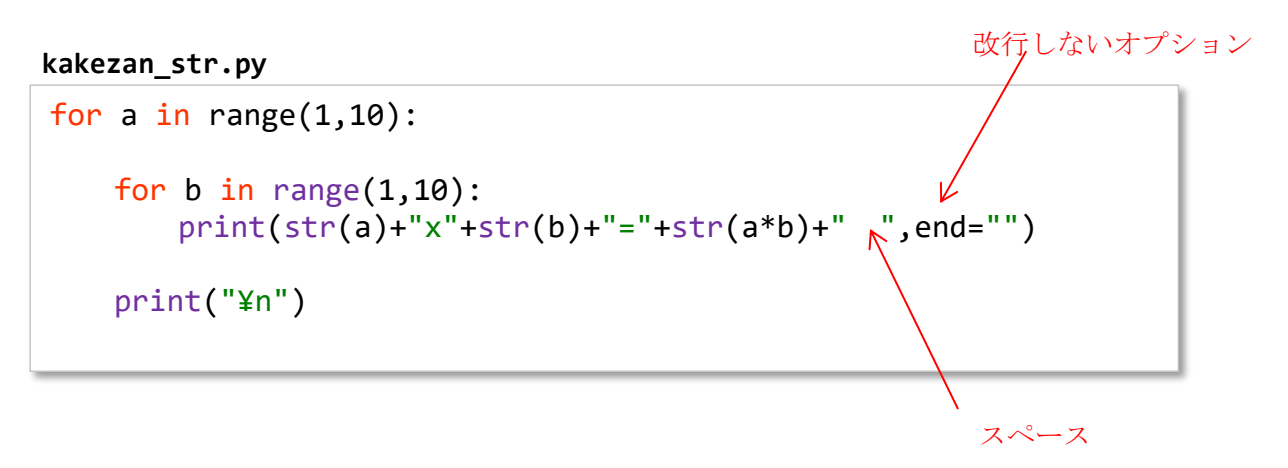

 $1 \times 1 = 1$   $1 \times 2 = 2$   $1 \times 3 = 3$   $1 \times 4 = 4$   $1 \times 5 = 5$   $1 \times 6 = 6$   $1 \times 7 = 7$   $1 \times 8 = 8$   $1 \times 9 = 9$  $2\times1=2$   $2\times2=4$   $2\times3=6$   $2\times4=8$   $2\times5=10$   $2\times6=12$   $2\times7=14$   $2\times8=16$   $2\times9=18$  $3\times1=3$   $3\times2=6$   $3\times3=9$   $3\times4=12$   $3\times5=15$   $3\times6=18$   $3\times7=21$   $3\times8=24$   $3\times9=27$  $4 \times 1 = 4$   $4 \times 2 = 8$   $4 \times 3 = 12$   $4 \times 4 = 16$   $4 \times 5 = 20$   $4 \times 6 = 24$   $4 \times 7 = 28$   $4 \times 8 = 32$   $4 \times 9 = 36$ 5x1=5 5x2=10 5x3=15 5x4=20 5x5=25 5x6=30 5x7=35 5x8=40 5x9=45  $6 \times 1 = 6$   $6 \times 2 = 12$   $6 \times 3 = 18$   $6 \times 4 = 24$   $6 \times 5 = 30$   $6 \times 6 = 36$   $6 \times 7 = 42$   $6 \times 8 = 48$   $6 \times 9 = 54$  $7\times1=7$   $7\times2=14$   $7\times3=21$   $7\times4=28$   $7\times5=35$   $7\times6=42$   $7\times7=49$   $7\times8=56$   $7\times9=63$ 8x1=8 8x2=16 8x3=24 8x4=32 8x5=40 8x6=48 8x7=56 8x8=64 8x9=72  $9 \times 1 = 9$   $9 \times 2 = 18$   $9 \times 3 = 27$   $9 \times 4 = 36$   $9 \times 5 = 45$   $9 \times 6 = 54$   $9 \times 7 = 63$   $9 \times 8 = 72$   $9 \times 9 = 81$ 

## **kakezan.py**

for a in range $(1,10)$ : for  $b$  in range $(1,10)$ : print("%2dx%d=%2d " % (a,b,a\*b),end="") print("¥n")

2ケタ表示を指定する

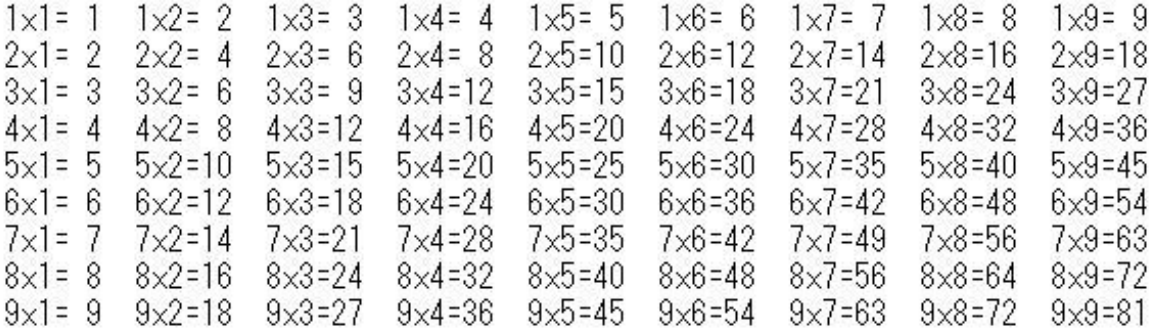